## รายละเอียดคุณลักษณะครุภัณฑ์การศึกษา

## โครงการพัฒนาคุณภาพการศึกษาด้วยสื่ออิเล็กทรอนิกส์

## ้สำหรับโรงเรียนในสังกัดสำนักงานเขตพื้นที่การศึกษาประถมศึกษาสมุทรปราการ เขต 2

่ คุณลักษณะของครุภัณฑ์การศึกษา เพื่อพัฒนาห้องเรียนและสื่ออิเล็กทรอนิกส์มีรายละเอียดตามลำดับ ดังนี้

- 1. เครื่องโปรเจคเตอร์อินเตอร์แอคทีฟและคอมพิวเตอร์โน๊ตบุ๊ค
- 2 เครื่องฉายภาพ 3 มิติ วิชวล ใลเซอร์
- 3. สื่ออิเล็กทรอนิกส์ บทเรียนช่วยสอน 8 กลุ่มสาระ
- 4. ปากกาอิเล็กทรอนิกส์พูด ได้ 2 ภาษา (จีน อังกฤษ) ระดับอนุบาล ป.6
- ไออินเตอร์แอคทีฟ  $\overline{\mathbf{S}}$
- 6. กระคานเพื่อสุขภาพ
- 7. จออินเตอร์แอคทีฟบอร์ด

## <u>1. เครื่องฉายโปรเจคเตอร์อินเตอร์แอคทีฟและคอมพิวเตอร์โน๊ตบ๊ค</u>

## ้รายละเอียดของคุณลักษณะของเครื่องฉายโปรเจคเตอร์อินเตอร์แอคทีฟ มีคุณสมบัติทั่วไปดังต่อไปนี้

- 1) มีความส่องสว่าง ไม่น้อยกว่า 2700 ANSI Lumens
- 2) หลอดใฟขนาด 230 W (เปลี่ยนใต้)อายุการใช้งานมากกว่า 3000 ชั่วโมง(โหมดทำงานปกติ)
- 3) ความละเอียดระดับ SVGA ไม่น้อยกว่า(800x600)
- 4) สามารถปรับความคมชัด และ ปรับย่อ-ขยายได้ด้วยมือ
- ้ 5) มีช่องรับสัญญาณภายในตัวเครื่อง(In Put)
	- 5.1 มีช่องสัญญาณ USB ไม่น้อยกว่า1port
	- 5.2 มีสัญญาณคอมพิวเตอร์ (VGA ) ไม่น้อยกว่า 1 ช่อง
	- 5.3 มีสัญญาณวีดีโอ (Composite RCA) ใม่น้อยกว่า 1 ช่อง
	- 5.4 มีสัญญาณวีดีโอ (S-Video) ไม่น้อยกว่า 1 ช่อง
- ่ 6) มีช่องส่งออกสัญญาณในตัวเครื่องดังนี้
	- 5.5 สัญญาณคอมพิวเตอร์ (VGA ) ไม่น้อยกว่า 1 ช่อง
	- 5.6 สามารถรับสัญญาณวีดีโอ Component ใด้ (Share with D-Sub 1)
- ่ 7) แก้ไขปัญหาสี่เหลี่ยมคางหมู่ได้ +- ไม่น้อยกว่า 30 องศา
- ใช้ได้กับไฟฟ้า 100-230 vac 8)
- 9) สามารถแสดงผลและทำงานบนพื้นผิวเรียบทุกชนิด
- 10) ใช้ระบบแสงอินฟาเรดแสดงผลการทำงานบนพื้นผิวการแสดงภาพจากตัวเครื่อง
- 11) มีโปรแกรมควบคุมการทำงานร่วมกับคอมพิวเตอร์ระบบปฏิบัติการวินโคว์(windows) ทุกเวอร์ชั่น <sub>,</sub>
- ่ 12) สามารถใช้งานร่วมกับโปรแกรมคอมพิวเตอร์อื่นๆใด้
- 13) สามารถเขียนด้วยปากกาใร้สายระบบแสงอินฟาเรคแบบยึดหดใด้ไม่น้อยกว่า 2 ฟุต

14) สามารถเขียนด้วยปากกาไร้สายระบบแสงอินฟาเรดแบบธรรมดา

- 15) ระบบอินฟาเรค มีการตอบสนองรวดเร็ว แม่นยำ ไม่น้อยกว่า 120 dots/second
- 16) มีสวิตซ์สำหรับปรับเลือกโหมดการรับได้บนตัวเครื่องพร้อมเมนูภาษาอังกฤษ
- 17) มีรีโมทคอนโทรลควบคุมการทำงานของตัวเครื่อง
- 18) ตัวเครื่องมีขนาดและน้ำหนักสะดวกในการเคลื่อนย้ายไปใช้งาน
- ้ 19) เครื่องผลิตโดยโรงงานเจ้าของผลิตภัณฑ์เอง (Original Product) และมีตัวแทนจำหน่าย พร้อมทั้งศนย์บริการอย่ในประเทศไทย
	- 20) รับประกัน ไม่น้อยกว่า 1 ปี

ี รายละเอียดของคุณลักษณะของเครื่องคอมพิวเตอร์โน๊ตบุ๊ค มีคุณสมบัติทั่วไปดังต่อไปนี้

- 1) หน่วยประมวลผลกลาง(CPU) แบบสองแกนชนิด Mobile Technology
- 2) หน่วยความจำหลัก ขนาด 4GB ชนิด DDR 3 หรือดีกว่า
- 3) ขอภาพชนิด LCD ขนาดใม่น้อยกว่า 13 นิ้ว รองรับความละเอียด ใม่ต่ำกว่า 1366X768 WXGA
- 4) หน่วยประมวลผลกาลมีหน่วยความจำไม่น้อยกว่า 512 MB
- 5) มีหน่วยความจำสำรอง(Hard disk)มีความจูไม่น้อยกว่า 320 GB และมีความเร็วในการหมุน ไม่ต่ำกว่า 5400 rpm
- 6) มี DVD-Drive แบบอ่านและเขียนข้อมูลชนิดติดตั้งภายใน
- 7) ระบบเชื่อมต่อ Input/Output มีพอร์ต USB ไม่น้อยกว่า 3 พอร์ต
- มีอุปกรณ์ชนิดติดตั้งภายในตัวเครื่อง(Built-in)ครบชุด 8)
- 9) มีขนาดกะทัดรัดและน้ำหนักเบา
- 10) มีแบตเตอรี่ที่สามารถทำงานได้ปกติต่อเนื่องไม่น้อยกว่า 3 ชั่วโมง
- 11) มีกระเป๋าสำหรับบรรจุเครื่องคอมพิวเตอร์และอุปกรณ์ มีช่องบรรจุพร้อมวัสดุกันกระแทก
- 12) รับประกันไม่น้อยกว่า 1 ปี

## 2. เครื่องฉายภาพ 3 มิติ ( Visual)

ี รายละเอียดคุณลักษณะของเครื่องฉายภาพ 3 มิติ (Visual) มีคุณสมบัติทั่วไปดังต่อไปนี้

- 1) Optical เลนส์ซูมได้ไม่น้อยกว่า 22  $\boldsymbol{\mathrm{X}}$
- 2) CMOS ประสิทธิภาพสูงให้ความละเอียดของภาพสูงไม่น้อยกว่า 800,000 Pixels
- ่ 3) มีหลอดไฟส่องสว่างในตัวถึง 2 ด้านสามารถทำงานได้ชัดเจนแม้ไนพื้นที่ที่มีแสงสว่างน้อย
- 4) รองรับสัญญาณได้ทั้งระบบ PAL และ NTSC
- 5) ช่องต่อสัญญาณ INPUT-OUTPUTแบบVGA(DB15 FLC) และAV
- 6) มีช่องรับ USB SD การ์ด
- 7) สามารถแสดงสัญญาณภาพจากใฟล์ mpeg. และ สัญญาณเสียง mp3.

- 8) สามารถปรับโฟกัสได้ทั้ง Auto/Manual
- 9) พึงก์ชั่นปรับภาพ แดง หรือน้ำเงินได้
- 10) สามารถพับเก็บได้ง่าย และสะดวกในการใช้งาน
- 11) รับประกันไม่น้อยกว่า 1 ปี ของการใช้งานปกติ (ชำรุดจากการใช้งานปกติเปลี่ยนชุดใหม่ให้ฟรี)

## <u>3. สื่ออิเล็กทรอนิกส์ บทเรียนช่วยสอน 8 กลุ่มสาระ</u>

ี รายะเอียดคุณลักษณะของสื่ออิเล็กทรอนิกส์บทเรียนช่วยสอน 8 กลุ่มสาระ คุณสมบัติทั่วไปดังต่อไปนี้

1) เป็นโปรแกรมที่สามารถใช้งานได้กับระบบปฏิบัติการ (Windows) xp , seven, linux, mac ้เป็นโปรแกรมที่มีการออกแบบให้มีการทำงานแบบแยกส่วนระหว่างส่วนของผู้สอนและส่วนของผู้เรียน

- 2) บทเรียนช่วยสอนเพื่อใช้ประกอบการเรียนการสอน ระดับการศึกษาภาคบังคับ
- ่ 3) บทเรียนครอบคลุมเนื้อหาในการฝึกทักษะด้านต่างๆ เช่น การอ่าน การฟังการพูด และการเขียน
- 4) มีลิขสิทธิ์ถูกต้องตามกฎหมายหรือมีเอกสารแสดงสิทธิ์การเป็นผู้ผลิตหรือตัวแทนจำหน่าย
- ่ ร) ตรงกับหลักสูตรการศึกษาขั้นพื้นฐาน ทุกกลุ่มสาระการเรียนรู้ประกอบด้วย
	- กลุ่มสาระคณิตศาสตร์
	- กลุ่มสาระวิทยาศาสตร์
	- กลุ่มสาระภาษาไทย
	- กลุ่มสาระภาษาต่างประเทศ
	- กลุ่มสาระสังคมศึกษาศาสนาและวัฒนธรรม
	- กลุ่มสาระศิลปะ
	- กลุ่มสาระสุขศึกษาและพลศึกษา
	- กลุ่มสาระการงานอาชีพและเทคโนโลยี

้เป็นโปรแกรมที่มีภาพเคลื่อน ใหวประกอบเสียงบรรยายทุกเนื้อหา(รายละเอียดตามคุณลักษณะบทเรียนช่วย สอน)

- 6) เหมาะสมกับพัฒนาการค้านต่าง ๆ เช่น ร่างกาย สติปัญญา สังคม และอารมณ์
- 7) มีแบบประเมินผลผู้เรียนในรูปแบบของแบบทดสอบและเกมต่าง ๆ ทุกหน่วยการเรียนรู้

8) มีระบบประมวลผลข้อมูลรายงานผลการทำแบบทดสอบทันที เพื่อให้ผู้เรียนทราบพัฒนาการ ี ของตนเอง และครูสามารถตรวจความก้าวหน้าของผู้เรียน ใด้

9) มีระบบป้องกันข้อมูลเพื่อป้องกันการละเมิดลิขสิทธิ์ทางปัญญา

- 10) จัดเก็บในรูปแบบของ Hard Disk ความเร็วในการอ่าน ไม่น้อยกว่า 7200 rpm
- ้ 11) โปรแกรมมีระบบการทำงานแบบเครื่องเดียว (Stan Alone) และ แบบเครือข่าย LAN
- 12) ในระบบเครือข่าย LAN สามารถใช้งานใด้ไม่น้อยกว่า 30 เครื่อง ต่อ 1 ชุด

13) ในระบบเครือข่าย แต่ละช่วงชั้นหรือแต่ละสาระการเรียนรู้สามารถแยกการทำงานได้ แบบอิสระไม่ขึ้นตรงกับเครื่องแม่ข่าย

14) มีโปรแกรมเก็บข้อมูลภาพ สามารถนำภาพเพิ่มภาพ และนำภาพใปประกอบกับชิ้นงานอื่น ๆ ใด้

้ 15) มีช่องทางสำหรับสืบค้นข้อมลผ่านระบบ Internet จากโปรแกรมนี้ได้ทันที

16) โปรแกรมทำงานแบบเต็มหน้าจอ (Full Screen) ทุกบทเรียน

่ 17) ทุกบทเรียนมีแผนการจัดการเรียนรู้ประกอบเป็นรายชั่วโมง เพื่อให้ครูสามารถจัดการเรียนการสอน ประกอบกับสื่อชุดนี้ ได้อย่างเหมาะสม (รายละเอียดเพิ่มเติมในคุณลักษณะแผนการจัดการเรียนรู้)

18) สามารถแก้ไข เพิ่มเติมและปรับปรุงเนื้อหาให้ตรงกับสภาพจริงของนักเรียนและผู้สอนและพิมพ์ ้ออกทางเครื่องพิมพ์ได้

้ เ9) มีวิจัยพร้อมโครงงานทุกชั้นเรียน ไม่น้อยกว่า 5 กลุ่ม โดยด้องมี 5 กลุ่มสาระหลักดังนี้ ภาษาไทย, คณิต,วิทย์,อังกฤษ,สังคม

20) มีจำนวนบทเรียนคอมพิวเตอร์ช่วยสอนไม่น้อยกว่า 1,500 บทเรียน

21) ครอบกลุมเนื้อหาตลอดทั้งปีการศึกษา (2 ภาคเรียน) โดยแบ่งบทเรียนตามระดับชั้น ของแต่ละกล่มสาระอย่างชัดเจน

่ 22) มีบทเรียนช่วยสอนชุดซ่อมเสริมภาษาไทยเพื่อแก้ไขปัญหาการอ่านออกเขียนได้ของนักเรียน ที่มีปัญหาด้านภาษาไทย

23) มีคู่มือสอนการติดตั้งและการใช้งานทั้งแบบ CD และรูปเล่ม (หนังสือ)

24) รับประกันอย่างน้อย 1 ปี (ชำรุคจากการใช้งานตามเงื่อนใขการรับประกันจะต้องเปลี่ยนชุดใหม่) 1. คุณลักษณะแผนการจัดการเรียนร้ (สำหรับครุผัสอน)

้ เ) ต้องมีแผนการจัดการเรียนรู้ทุกกลุ่มสาระการเรียนรู้ตั้งแต่ระดับ ปฐมวัย ถึง ช่วงชั้นที่ 3

2) แผนการจัดการเรียนรู้ต้องเป็นแผนรายชั่วโมง ( 1 ชั่วโมง) โดยเฉพาะกลุ่มสาระหลัก เช่น ึคณิตศาสตร์ ภาษาไทย วิทยาศาสตร์ ภาษาต่างประเทศ สังคมศึกษาศาสนาและวัฒนธรรม เป็นต้น

3) ต้องจัดพิมพ์ในรูปแบบของเอกสารที่สามารถแก้ไข เปลี่ยนแปลง ปรับปรุงได้ง่าย เพื่อให้เหมาะสม กับสภาพของโรงเรียนและการจัดการเรียนการสอนใด้

4) แผนการจัดการเรียนรู้ในแต่ละชั่วโมงจะต้องประกอบด้วยแผนการสอน ใบงานใบความรู้ ใบกิจกรรม แบบทดสอบก่อนเรียนและหลังเรียน ในหน่วยการเรียนที่มีความจำเป็นต้องใช้ประกอบการเรียน การสอน

5) แผนการสอนจะต้องมีความสัมพันธ์ในเรื่องของเนื้อหากับสื่อบทเรียนช่วยสอน

้ 6) สามารถพิมพ์แผนการสอน แบบฝึก ใบงาน ใบกิจกรรม ใบความรู้ต่าง ๆ ที่สอดคล้อง มาประกอบ กับสื่อมัลติมีเดีย (บทเรียนช่วยสอน)

่ 7) แผนการจัดการเรียนรู้จะต้องประกอบด้วย 8 กลุ่มสาระการเรียนรู้ คือคณิตศาสตร์ วิทยาศาสตร์ ้ศิลปะภาษาไทย ภาษาต่างประเทศ สังคมศึกษาศาสนาและวัฒนธรรม สขศึกษาและพลศึกษา การงานอาชีพและ เทคโนโลยี

่ 8) ต้องมีงานวิจัยในชั้นเรียนในกลุ่มสาระหลัก ๆ เช่น คณิตศาสตร์ ภาษาไทย วิทยาศาสตร์ ภาษาต่างประเทศ สังคมศึกษาศาสนาและวัฒนธรรม เพื่อเป็นแนวทางในการติดตามและประเมินผล การเรียนรู้ ของผู้เรียน ทุกช่วงชั้น

9) ตัวอย่างงานวิจัยในชั้นเรียนต้องมีทั้งงานวิจัย 5 บท และวิจัยแบบง่าย (วิจัยหน้าเดียว)

10) มีตัวอย่างโครงงานประกอบการเรียนการสอนทุกช่วงชั้น

## <u>2. คณสักษ</u>ณะสื่อบทเรียนช่วยสอน

## 2.1 ลักษณะทั่วไปของสื่อการเรียนการสอน

- ่ 2.1.1 มีเนื้อหาถูกต้องตรงตามหลักสูตรการศึกษาขั้นพื้นฐาน
- 2.1.2 ต้องเป็นสื่อที่มีเนื้อหาสมบูรณ์ครบทุกเรื่องในบทเรียน และครอบคลุมทั้งความรู้ กระบวนการ เรียนร้

และมีการจัดทำแบบทดสอบสอดคล้องกับเนื้อหาต้องเป็นสื่อที่ผู้เสนอขายเป็นตัวแทนจำหน่ายหรือผลิตขึ้นเอง ้มิได้ทำซ้ำ คัดลอก เลียนแบบผู้อื่น ยกเว้นได้รับอนุญาตจากเจ้าของลิขสิทธิ์อย่างถูกต้อง

2.1.3 ทุกเนื้อหาจะต้องมีข้อความอธิบายและเสียงบรรยายประกอบ

## 2.2. ส่วนประกอบของสื่อการเรียนการสอนจะต้องประกอบด้วย

- ์ ชื่อบทเรียน  $2.2.1$
- หัวข้อเรื่อง  $2.2.2$
- 2.2.3 ระดับชั้นที่สื่อการเรียนการสอนนั้น ๆ ใช้สอน
- แบบทดสอบหรือแบบประเมินความสามารถของผู้เรียน  $2.2.4$
- เนื้อหาบทเรียน  $2.2.5$
- ์ คู่มือแนะนำการใช้สื่อการเรียนการสอน  $2.2.6$

## 2.3. ด้านเนื้อหาและการดำเนินเรื่อง

- ่ 2.3.1 เนื้อหามีความถูกต้องและครอบคลุมจุดประสงค์เรียนรู้
- 2.3.2 ลำดับขั้นตอนการนำเสนอเนื้อหามีความสัมพันธ์และต่อเนื่อง
- 2.3.3 เนื้อหามีความเหมาะสมกับระดับชั้นของผู้เรียน
- 2.3.4 การอธิบายเนื้อหาชัดเจน ใช้ภาษาถูกต้อง เหมาะสม (รวมข้อความ/เสียงบรรยาย)
- 2.3.5 นำเสนอเนื้อหาดึงดูดความสนใจ
- 2.3.6 ออกแบบบทเรียนเพื่อให้สามารถใช้เป็นสื่อประกอบหรือศึกษาด้วยตนเองได้
- 2.3.7 ภาพ/กราฟิกที่นำเสนอสอดคล้องตรงตามเนื้อหา

 $\frac{h}{h}$ 

### 2.4. แบบทดสอบ

- ้มีแบบทดสอบหลายรูปแบบ เช่น ตัวเลือก ถูกผิด เติมกำตอบ เป็นต้น  $2.4.1$
- มีการสรุปคะแนนรวมหลังการทดสอบทันที  $2.4.2$
- มีการเสริมแรงในการทำแบบทดสอบอย่างเหมาะสม  $2.4.3$
- มีข้อเฉลยที่ถูกต้องในบางสาระการเรียนรู้ที่เหมาะสม  $244$

### 2.5. ด้านเทคนิค

- ่ 2.5.1 มีระบบการเข้าสู่ โปรแกรมโดยอัตโนมัติ (Autorun) มีช่องทางที่สามารถเข้าสู่ โปรแกรมได้ง่าย
- 2.5.2 มีปุ่มคำสั่งที่สามารถใช้งานได้ง่าย
- 2.5.3 มีการแสดงผลเป็นภาษาไทย
- 2.5.4 มีการจัดวางองค์ประกอบได้สัดส่วน สวยงาม ง่ายต่อการใช้
- 2.5.5 ตัวอักษรมีรูปแบบ ขนาด อ่านง่าย เหมาะสมกับผู้เรียน
- 2.5.6 มีการเชื่อมโยงไปยังจุดต่าง ๆ ใค้ถูกต้อง
- 2.5.7 ภาพและเสียงที่ใช้ประกอบเหมาะสมและดึงดูดใจผู้เรียน
- 2.5.8 มีเสียงบรรยายประกอบทุกเนื้อหา
- 2.5.9 มีคู่มือแนะนำการใช้สื่อ บทเรียน ชัดเจน ง่ายต่อการใช้

### 2.6. รายละเอียดคุณสมบัติตามสาระการเรียนรู้ของบทเรียน

- 2.6.1 ระดับปรมวัย ประกอบด้วย
- 2.6.2 พัฒนาการด้านคณิตศาสตร์
- 2.6.3 พัฒนาการค้านภาษาไทย การฟัง การพูด การอ่าน การเขียน
- 2.6.4 พัฒนาการค้านภาษาต่างประเทศ(ภาษาอังกฤษ) การฟัง การพูด การอ่าน การเขียน
- $2.6.5. 9.3$ ชั้นที่  $1 3$

## ึกลุ่มสาระคณิตศาสตร์

้มีสาระที่เป็นองค์ความรู้เกี่ยวกับ จำนวนและการคำเนินการ การวัด เรขาคณิต พืชคณิต การวิเคราะห์ข้อมูล และความน่าจะเป็น และทักษะกระบวนการทางคณิตศาสตร์

- ิสอดคล้องกับมาตรฐานการเรียนรู้
- เนื้อหาสาระถูกต้อง ครบถ้วน ทันสมัยและเป็นปัจจุบัน

้ส่งเสริมให้ผู้เรียนมีทักษะกระบวนการทางคณิตศาสตร์ มีความคิดวิเคราะห์ สร้างสรรค์ และคิดอย่างมีวิจารณญาณ

- ้จัดกิจกรรมการเรียนการสอนคณิตศาสตร์ โดยคำนึงถึงลำดับขั้นของการเรียนรู้
- ้เนื้อหาต้องคำนึงถึงความยาก-ง่าย ความต่อเนื่อง และลำดับขั้นของเนื้อหา

 $A^{\mu\nu}$ 

## กลุ่มสาระวิทยาคาสตร์

มิสาระที่เป็นองค์ความรู้เกี่ยวกับสิ่งมีชีวิตกับกระบวนการคำรงชีวิต ชีวิตกับสิ่งแวดล้อม ิสารและสมบัติของสาร แรงและการเคลื่อนที่ พลังงาน กระบวนการเปลี่ยนแปลงของโลก คารา ศาสตร์ และอวกาศ และธรรมชาติของวิทยาศาสตร์และเทคโนโลยี

- ิสอดคล้องกับมาตรฐานการเรียนรู้ของแต่ละช่วงชั้น
- ้ เนื้อหาสาระถูกต้อง ครบถ้วน ทันสมัย และเป็นปัจจุบัน
- ้ ส่งเสริมให้ผู้เรียนเกิดกระบวนการคิด วิเคราะห์ มีความคิดสร้างสรรค์ ตัดสินใจ และแก้ปัญหาได้

## ึกลุ่มสาระภาษาไทย

มีสาระที่เป็นองค์ความรู้เกี่ยวกับการอ่าน การเขียน การฟัง การดู และการพูด ตามหลักการใช้ ภาษาวรรณคดี และวรรณกรรม

- ิสอดคล้องกับมาตรฐานการเรียนรู้ของแต่ละช่วงชั้น
- ้ เนื้อหาสาระถูกต้อง ทันสมัย และเป็นปัจจุบัน
- ้มีกิจกรรมการเรียนรู้เพื่อการพัฒนาทักษะการใช้ภาษาสื่อสาร และการใช้หลักภาษาอย่างเหมาะสม
- ้ ส่งเสริมให้ผู้เรียนเกิดกระบวนการคิด วิเคราะห์ มีความคิดสร้างสรรค์ ตัดสินใจ และแก้ไขปัญหาได้
- ้ ต้องมีชุดฝึกซ่อมเสริมภาษาไทย เพื่อแก้ไขปัญหาเกี่ยวกับการใช้ภาษาไทยสำหรับ นักเรียน ที่ต้องการฝึกเพิ่มเติม

## กลุ่มสาระภาษาต่างประเทศ (อังกฤษ)

- ้มีเนื้อหาสาระตรงตามหลักสูตรปัจจุบันโดยเน้นกระทรวงศึกษาธิการเป็นหลัก
- เป็นสื่อที่ช่วยให้เกิดการเรียนรู้ ค้นคว้า เกี่ยวกับคำศัพท์ที่นำมาใช้ในชีวิตประจำวัน
- ้เป็นสื่อที่ฝึกทักษะการฟัง และการออกเสียงได้อย่างถูกต้อง
- ้เป็นสื่อที่ช่วยในการอ่านและทำให้เกิดความเข้าใจได้ด้วยตนเอง
- ้เป็นสื่อที่สามารถพัฒนาการเรียนรู้ ด้านการฟัง การพูด การอ่าน และการเขียนใด้

## ึกดุ่มสาระสังคมศึกษา ศาสนา และวัฒนธรรม

มีสาระที่เป็นองค์ความรู้เกี่ยวกับศาสนา ศีลธรรม จริยธรรม วัฒนธรรม และการดำเนินชีวิต หน้าที่พลเมือง เศรษฐศาสตร์ ประวัติศาสตร์ และภูมิศาสตร์

- สอดคล้องกับมาตรฐานการเรียนรู้
- ้ เนื้อหาสาระถูกต้อง ทันสมัย และเป็นปัจจุบัน
- ้ เนื้อหาสาระเอื้อให้เกิดการบูรณาการการเรียนการสอนสังคมศาสตร์ มนุษยศาสตร์ และ วิทยาศาสตร์

้ ส่งเสริมให้ผู้เรียน ได้พัฒนาทักษะการตัดสินใจ การแก้ปัญหา การคิด การวิจารณญาณ และการคิดสร้างสรรค์

ิ ส่งเสริมความเป็นพลเมืองที่ดีต่อสังคม สนองความต้องการของครูและผู้เรียน

## ึกลุ่มสาระสุขคึกษาและพลศึกษา

้มีสาระที่เป็นองค์ความรู้เกี่ยวกับการดูแลสุขภาพ กีฬา ยาเสพติด และการปฏิบัติตน เกี่ยวกับเรื่องเพศอย่างเหมาะสม

- ิสอดกล้องกับมาตรฐานการเรียนรู้ของแต่ละช่วงชั้น  $\mathbb{L}^{(1)}$
- ้ เนื้อหาสาระถูกต้อง ทันสมัย และเป็นปัจจุบัน
- ่ ส่งเสริมให้ผู้เรียนเกิดกระบวนการคิด วิเคราะห์ มีความคิดสร้างสรรค์ ตัดสินใจ และแก้ไขปัญหาได้

## กลุ่มสาระคิลปะ

- ้มีสาระที่เป็นองค์ความรู้เกี่ยวกับด้าน ทัศนศิลป์ ดนตรี และนาฏศิลป์
- สอดคล้องกับมาตรฐานการเรียนรู้ของแต่ละช่วงชั้น
- ้ เนื้อหาสาระถูกต้อง ทันสมัย และเป็นปัจจุบัน
- ้ ส่งเสริมให้ผู้เรียนตระหนักถึงการอนุรักษ์ ประเพณี และวัฒนธรรมของไทย อันดีงามต่อไป

## ึกลุ่มสาระการงานอาชีพและเทคโนโลยี

ี่ มีสาระที่เป็นองค์ความรู้เกี่ยวกับการประกอบอาชีพ เศรษฐกิจพอเพียง และการนำเทคโนโลยี เข้ามาใช้ในชีวิตประจำวัน ซึ่งประกอบด้วย การใช้งานเกี่ยวกับคอมพิวเตอร์เบื้องต้น การใช้โปรแกรม ิ ชุดสำนักงาน(Word, Excel, PowerPoint) รวมทั้ง Internet การออกแบบ โฮมเพจ และการเขียน โปรแกรม เบื้องต้น

- ิสอดคล้องกับมาตรฐานการเรียนรู้ของแต่ละช่วงชั้น
- ้ เนื้อหาสาระถูกต้อง ทันสมัย และเป็นปัจจุบัน
- ่ ส่งเสริมให้ผู้เรียนเกิดกระบวนการคิด วิเคราะห์ มีความคิดสร้างสรรค์ ตัดสินใจ และแก้ไขปัญหาได้

## <u>4. ปากกาอิเล็กทรอนิกส์พูดได้ 2 ภาษา (อังกฤษ-จีน) ระดับชั้น อนบาล-ป. 6</u>

รายละเอียดคุณลักษณะปากกาอิเล็กทรอนิกส์พูดได้ มีคุณสมบัติทั่วไปดังต่อไปนี้

## มีเนื้อหาจัดการเรียนการสอน ดังนี้

## ระดับชั้นอนุบาล

## ้เนื้อหา

ี เกี่ยวกับ ตัวอักษร (letter names) บอกชื่อ อายุ รูปร่าง ส่วนสูง จำนวน 1-20 สี การทักทาย คำศัพท์ เกี่ยวกับ สัตว์ อาหาร เครื่องดื่ม

## ชั้น ป.1 วิชาภาษาอังกฤษ

## มาตรฐาน ต 1.1 จำน่วน 4 ตัวชี้วัด มีเนื้อหาสาระ

- 1. คำสั่งที่ใช้ในห้องเรียน
- 2. ตัวอักษร (letter names) เสียงตัวอักษรและสระ (letter sounds)

่ 3. การสะกดคำ คำ กลุ่มคำ และความหมายเกี่ยวกับตนเอง ครอบครัว โรงเรียน สิ่งแวดล้อมใกล้ตัว ้อาหาร เครื่องดื่ม และนันทนาการ

## มาตรฐาน ต 1.2 จำนวน 4 ตัวชี้วัด มีเนื้อหาสาระ

การทักทายกล่าวลา ขอบคุณ ขอโทษและประโยค/ข้อความที่ใช้แนะนำตนเอง ้มาตรฐาน ต 1.3 จำนวน 1 ตัวชี้วัด มีเนื้อหาสาระ

ข้อมูลเกี่ยวกับตนเอง บุคคลใกล้ตัวและเรื่องใกล้ตัว เช่น บอกชื่อ อายุ รูปร่าง ส่วนสูง เรียกสิ่งต่าง ๆ ้จำนวน 1- 20 สี ขนาด สถานที่อยู่ของสิ่งของ

## สาระที่ 2 ภาษาและวัฒนธรรม

## มาตรฐาน ต 2.1 จำนวน 3 ตัวชี้วัด มีเนื้อหาสาระ

้คำศัพท์เกี่ยวกับเทศกาลสำคัญของเจ้าของภาษา เช่น วันคริสต์มาส วันขึ้นปีใหม่ วันวาเลนไทน์ ิมาตรฐาน ต 2.1 จำนวน 1 ตัวชี้วัด มีเนื้อหาสาระ

ตัวอักษรและเสียงตัวอักษรของภาษาต่างประเทศและภาษาไทย

สาระที่ 3 ภาษากับความสัมพันธ์กับกลุ่มสาระการเรียนรู้อื่น มาตรฐาน ต 3.1 จำนวน 1 ตัวชี้วัด มีเนื้อหาสาระ

<sub>์</sub> คำศัพท์ที่เกี่ยวข้องกับกลุ่มสาระการเรียนรู้อื่น

## สาระที่ 4 ภาษากับความสัมพันธ์กับชุมชนและโลก

## มาตรฐาน ต 4.1 จำนวน 1 ตัวชี้วัด มีเนื้อหาสาระ

การใช้ภาษาในการฟัง/พูดในสถานการณ์ง่ายๆ ที่เกิดขึ้นในห้องเรียน

## มาตรฐาน ต 4.1 จำนวน 1 ตัวชี้วัด มีเนื้อหาสาระ

การใช้ภาษาต่างประเทศในการรวบรวมคำศัพท์ที่เกี่ยวข้องใกล้ตัว จากสื่อต่าง ๆ

## ชั้น ป. 2. วิชาภาษาอังกฤษ สาระที่ 1 ภาษาเพื่อการสื่อสาร มาตรฐาน ต 1.1 จำนวน 4 ตัวขี้วัด มีเนื้อหาสาระ

1. ตัวอักษร เสียงตัวอักษรและสระ การสะกดคำ และประ โยก

2. คำ กลุ่มคำ ประ โยกเดี่ยว (simple sentence)และความหมาย เกี่ยวกับตนเอง ครอบครัว โรงเรียน สิ่งแวดล้อมใกล้ตัว อาหาร เครื่องดื่ม และนันทนาการ ประโยค

## ้มาตรฐาน ต 1.2 จำนวน 4 ตัวขี้วัด มีเนื้อหาสาระ

บทสนทนาที่ใช้ในการทักทายกล่าวลา ขอบคุณ ขอโทษและประโยค/ข้อความที่ใช้ แนะนำตนเอง มาตรฐาน ต 1.3 จำนวน 1 ตัวชี้วัด มีเนื้อหาสาระ

้คำศัพท์ สำนวน และประโยคที่ใช้ขอและให้ข้อมูลเกี่ยวกับตนเองคำและประโยคที่ใช้ในการพูดให้ ข้อมูลเกี่ยวกับตนเอง บุคคลใกล้ตัวและเรื่องใกล้ตัว เช่น บอกชื่อ อายุ รูปร่าง ส่วนสูง เรียกสิ่งต่างๆ จำนวน 1-30 สี ขนาด สถานที่อยู่ของสิ่งของ

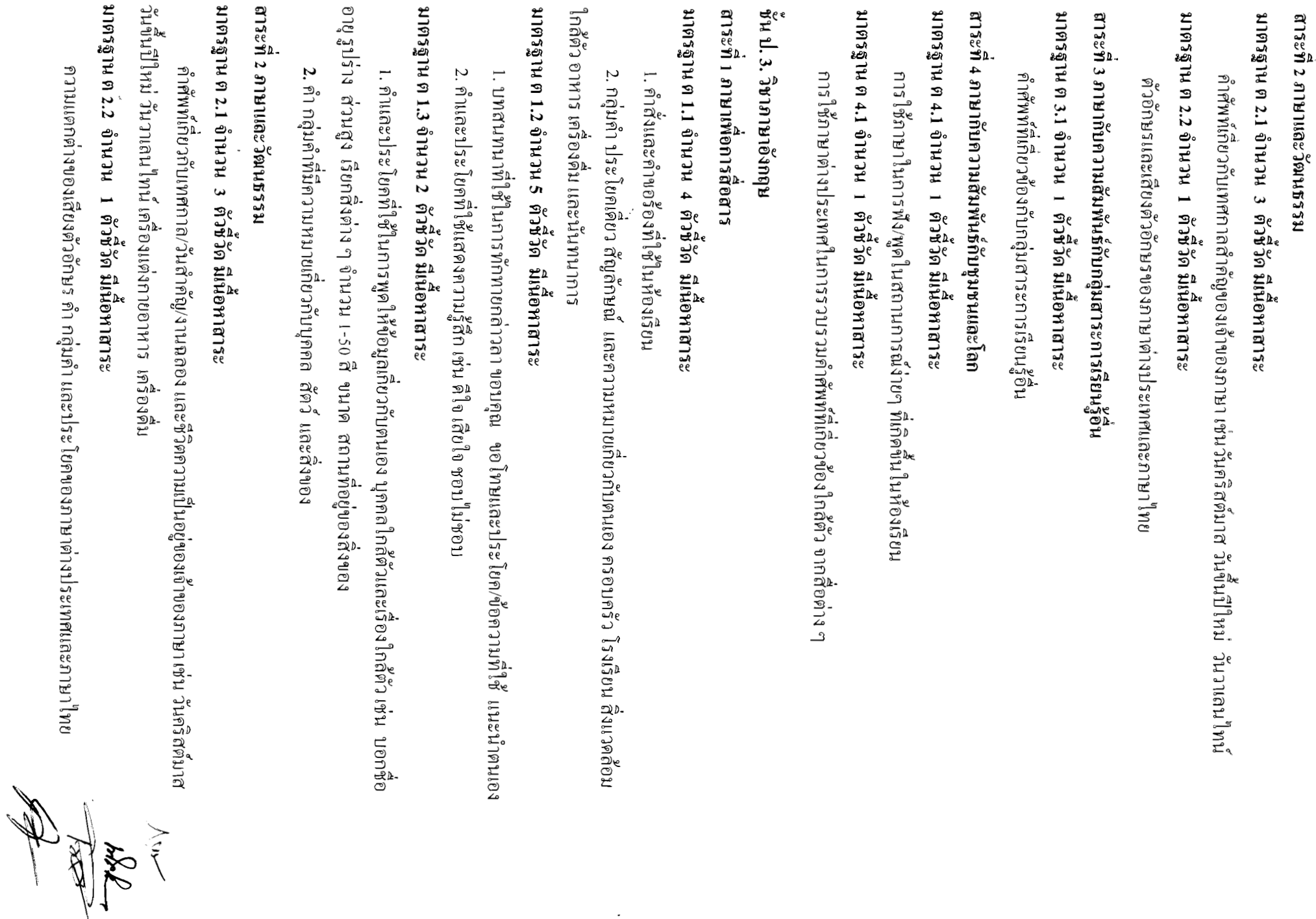

 $\mathcal{L}_{\mathcal{A}}$ 

 $\frac{1}{1} \left( \frac{1}{1} \right) \left( \frac{1}{1} \right) \left( \frac$ 

 $-10-$ 

สาระที่ 3 ภาษากับความสัมพันธ์กับกลุ่มสาระการเรียนรู้อื่น มาตรฐาน ต.ง.1 จำนวน 1 ตัวชีวิต มีเนื้อหาสาระ

กำศัพท์ที่เกี่ยวข้องกับกลุ่มสาระการเรียนรู้อื่น

สาระที่ 4 ภาษากับความสัมพันธ์กับหุมชนและโลก

มาตรฐาน ต 4.1 จำนวน 1 ตัวชีวัด มีเนื้อหาสาระ

การใช้ภาษาในการพึง/พูดในสถานการณ์ง่ายๆ ที่เกิดขึ้นในห้องเรียน

มาตรฐาน ต 4.1 จำนวน 1 ตัวชีวัด มีนอหาสาระ

าารใช้ภาษาต่างประเทศในการรวบรวมคำศัพท์ที่เกี่ยวข้องใกล้ตัว จากสื่อต่าง ๆ

## ะ<br>ชั้น ป. 4. วิชาภาษาอังกฤษ

สาระทิ 1 ภาษาเพื่อการสื่อสาร

## มาตรฐาน ต 1.1 จำนวน 4 ตัวชีวิต มีเนื้อหาสาระ

1. - คำสั่งและคำขอร้องที่ใช้ในห้องเรียนและคำแนะนำในการเล่นเกม การวาดภาพ หรือการทำอาหาร และเครื่องค์ม 2. กลุ่มคำ ประ โยคเดียว สัญลักษณ์ เครื่องหมาย และความหมาย เกี่ยวกับตนเอง ครอบครัว โรงเรียน ล้ มเวดสอบ อาหาร เครื่องดิบ เวลาว่างและนั้นทนาการ สุขภาพและสวัสดิการ การซื้อ-ขาย และลมฟ้าอากาศ มาตรฐาน ต 1.2 จำนวน 5 ตัวชีวัด มีน้อหาสาระ 1. บทสนทนาที่ใช้ในการทักทายกล่าวลา ขอบคุณขอโทษการพูดแทรกอย่างสุภาพ ประโยค/ข้อความที่ ใช้แนะนำตนเอง เพื่อน และบุคคลใกล้ตัว และสำนวนการตอบรับ

2. คำและประโยคที่ใช้แสดงความรู้สึก เช่น ดีใจ เสียใจ ชอบใน่ชอบ รักไม่รัก

## มาตรฐาน ต 1.3 จำนวน 3 ตัวขี้วัด สี สั้

ประโยคและข้อความที่ใช้ในการพูดให้ข้อมูลเกี่ยวกับตนเอง บุคคล สัตว์และเรื่องใกล้ตัว เช่น ชื่อ อายุ รูปร่าง สี ขนาดรูปทรงสิ่งต่างๆ จำนวน 1-100 วันเดือนปี ฤดูกาลที่อยู่ของสิ่งต่างๆ

## สาระที่ 2 ภาษาและวัฒนธรรม

## มาตรฐาน ค.2.1 จำนวน 3 ตัวชีวัด มีเนื้อหาสาระ

คำศัพท์และข้อมูลเกี่ยวกับเทศกาล/วันสำคัญ/งานฉลอง และชีวิตความเป็นอยู่ของเข้าของกาษา เช่น วันคริสต์มาส วันขึ้นปีใหม่ วันวาเถนไทน์ เครื่องแต่งกาย ฤดูกาก อาหาร เครื่องดื่ม

## มาตรฐาน ต 2.2 จำนวน 2 ตัวชีวัด มีเนื้อหาสาระ

ความแตกต่างของเสียงตัวอักษร คำ กลุ่มคำ และประ โยคของภาษาต่างประเทศและภาษาไทย

# สาระที่ 3 ภาษากับความสัมพันธ์กับกลุ่มสาระการเรียนรู้อื่น

## มาตรฐานต. 3.1 จำนวน 1 ตัวชีวัด มีเนื้อหาสาระ

การค้นตว้า การรวบรวม และการนำเสนอ คำศัพท์ที่เกี่ยวข้องกับกลุ่มสาระการเรียนรู้อื่น

 $\leq$ 

## ิ สาระที่ 4 ภาษากับความสัมพันธ์กับชุมชนและโลก มาตรฐาน ต 4.1 จำนวน 1 ตัวชี้วัด มีเนื้อหาสาระ

การใช้ภาษาในการฟังและพูด/อ่านในสถานการณ์ที่เกิดขึ้นในห้องเรียน

## มาตรฐาน ต 4.1 จำนวน 1 ตัวชี้วัด มีเนื้อหาสาระ

ี การใช้ภาษาต่างประเทศในการสืบค้นและการรวบรวมคำศัพท์ที่เกี่ยวข้องใกล้ตัว จากสื่อ และแหล่งการเรียนรู้ต่าง ๆ

## ชั้น ป. 5.วิชาภาษาอังกฤษ ิสาระที่ 1 ภาษาเพื่อการสื่อสาร มาตรฐาน ต 1.1 จำนวน 4 ตัวชี้วัด มีเนื้อหาสาระ

1. คำสั่งและคำขอร้องที่ใช้ในห้องเรียน ภาษาท่าทาง และคำแนะนำในการเล่นเกม การวาดภาพ หรือการทำอาหารและเครื่องคื่ม

2. กลุ่มคำ ประ โยคผสม ข้อความสัญลักษณ์ เครื่องหมาย และความหมายเกี่ยวกับตนเอง ครอบครัว โรงเรียน สิ่งแวดล้อม อาหาร เครื่องดื่ม เวลาว่างและนันทนาการ สุขภาพและสวัสดิการ การซื้อ-ขาย และลมฟ้าอากาศ

## มาตรฐาน ต 1.2 จำนวน 5 ตัวชี้วัด มีเนื้อหาสาระ

1. บทสนทนาที่ใช้ในการทักทายกล่าวลา ขอบคุณขอ โทษชมเชย การพูดแทรกอย่างสุภาพ ประ โยค/ ข้อความที่ใช้แนะนำตนเอง เพื่อน และบุคคลใกล้ตัวและสำนวนการตอบรับ

2. คำและประโยคที่ใช้แสดงความรู้สึก เช่น ชอบ ใม่ชอบ ดีใจ เสียใจ มีความสุข เศร้า หิว รสชาติ ี มาตรฐาน ต 1.3 จำนวน 3 ตัวชี้วัด มีเนื้อหาสาระ

ประโยคและข้อความที่ใช้ในการให้ข้อมูลเกี่ยวกับบุคคล สัตว์ สถานที่ และกิจกรรมต่างๆ เช่น ข้อมูลส่วนบุคคล เรื่องต่างๆ ใกล้ตัว จำนวน ı- 500 ลำดับที่ วัน เดือน ปี ฤดูกาล เวลา สภาพดินฟ้าอากาศ อารมณ์ ความรู้สึก สี ขนาด รูปทรง ที่อยู่ของสิ่งต่างๆ เครื่องหมายวรรคตอน

## สาระที่ 2 ภาษาและวัฒนธรรม

## ้มาตรฐาน ต 2.1 จำนวน 3 ตัวชี้วัด มีเนื้อหาสาระ

ข้อมูลและความสำคัญของเทศกาล/วันสำคัญ/งานฉลองและชีวิตความเป็นอยู่ของเจ้าของภาษา เช่น ้วันคริสต์มาส วันขึ้นปีใหม่วันวาเลนไทน์ เครื่องแต่งกาย ฤดูกาล อาหาร เครื่องดื่ม

## มาตรฐาน ต 2.2 จำนวน 2 ตัวชี้วัด มีเนื้อหาสาระ

ความเหมือน/ความแตกต่างระหว่างเทศกาลและงานฉลองของเจ้าของภาษากับของไทย

## สาระที่ 3 ภาษากับความสัมพันธ์กับกลุ่มสาระการเรียนรู้อื่น มาตรฐาน ต 3.1 จำนวน 1 ตัวชี้วัด มีเนื้อหาสาระ

ึการค้นคว้า การรวบรวม และการนำเสนอ คำศัพท์ที่เกี่ยวข้องกับกลุ่มสาระการเรียนรู้อื่น

## ี สาระที่ 4 ภาษากับความสัมพันธ์กับชุมชนและโลก มาตรฐาน ต 4.1 จำนวน 1 ตัวชี้วัด มีเนื้อหาสาระ

การใช้ภาษาในการฟังและพูด/อ่านในสถานการณ์ที่เกิดขึ้นในห้องเรียน

## มาตรฐาน ต 4.1 จำนวน 1 ตัวชี้ วัด มีเนื้อหาสาระ

การใช้ภาษาต่างประเทศในการสืบค้นและการรวบรวมคำศัพท์ที่เกี่ยวข้องใกล้ตัว จากสื่อและ แหล่งการเรียนรู้ต่าง ๆ

## ชั้น ป. 6. วิชาภาษาอังกฤษ ิสาระที่ 1 ภาษาเพื่อการสื่อสาร มาตรฐาน ต 1.1 จำนวน 4 ตัวชี้วัด มีเนื้อหาสาระ

้ คำสั่ง คำขอร้องภาษาท่าทาง และคำแนะนำในการเล่นเกม การวาดภาพ การทำอาหารและเครื่องคื่ม และการประดิษฐ์

ประโยค หรือข้อความสัญลักษณ์ เครื่องหมายและความหมายเกี่ยวกับตนเอง ครอบครัว โรงเรียน ้สิ่งแวดล้อม อาหาร เครื่องดื่ม เวลาว่างและนันทนาการ สุขภาพและสวัสดิการ การซื้อ-ขาย และลมฟ้าอากาศ ้มาตรฐาน ต 1.2 จำนวน 5 ตัวชี้วัด มีเนื้อหาสาระ

1.บทสนทนาที่ใช้ในการทักทายกล่าวลา ขอบคุณขอโทษชมเชย การพูดแทรกอย่างสุภาพ ประโยค/ ข้อความที่ใช้แนะนำตนเอง เพื่อน และบุคคลใกล้ตัวและสำนวนการตอบรับ

2.คำศัพท์ สำนวน และประโยคที่ใช้บอกความต้องการ ขอความช่วยเหลือตอบรับและปฏิเสธ การให้ความช่วยเหลือ etc.

3.คำและประโยคที่ใช้แสดงความรู้สึก และการให้เหตุผลประกอบ เช่น ชอบ/ไม่ชอบ ดีใจ เสียใจ มีความสุข เศร้า หิว รสชาติ สวย น่าเกลียด เสียงดัง ดี ไม่ดี เช่น

## ้มาตรฐาน ต 1.3 จำนวน 3 ตัวชี้วัด มีเนื้อหาสาระ

ประโยคและข้อความที่ใช้ในการให้ข้อมูลเกี่ยวกับตนเอง กิจวัตรประจำวัน เพื่อนสิ่งแวดล้อมใกล้ตัว ้เช่น ข้อมูลส่วนบุคคล เรียกสิ่งต่างๆ จำนวน ลำดับที่ วัน เดือน ปี ฤดูกาล เวลา กิจกรรมที่ทำ สี ขนาด รูปทรง ที่อยู่ของสิ่งต่าง ๆ ทิศทางง่ายๆ สภาพดินฟ้าอากาศ อารมณ์ ความรู้สึก

## สาระที่ 2 ภาษาและวัฒนธรรม

## มาตรฐาน ต 2.1 จำนวน 3 ตัวชี้วัด มีเนื้อหาสาระ

ข้อมูลและความสำคัญของเทศกาล/วันสำคัญ/งานฉลองและชีวิตความเป็นอยู่ของเจ้าของภาษา เช่น วัน คริสต์มาส วันขึ้นปีใหม่วันวาเลนใทน์ เครื่องแต่งกาย ฤดูกาล อาหาร เครื่องดื่ม

 $-13-$ 

## ี มาตรฐาน ต 2.2 จำนวน 2 ตัวชี้วัด มีเนื้อหาสาระ

1. ความเหมือน/ความแตกต่างระหว่างการออกเสียงประโยคชนิดต่างๆ ของเจ้าของภาษากับของไทย ี การใช้เครื่องหมายวรรคตอนและการลำดับคำตามโครงสร้างประโยคของภาษาต่างประเทศและภาษาไทย

2. ความเหมือน/ความแตกต่างระหว่างเทศกาลและงานฉลองของเจ้าของภาษากับของไทย

## สาระที่ 3 ภาษากับความสัมพันธ์กับกลุ่มสาระการเรียนรู้อื่น มาตรฐาน ต 3.1 จำนวน 1 ตัวขี้วัด มีเนื้อหาสาระ

ี การค้นคว้า การรวบรวม และการนำเสนอ คำศัพท์ที่เกี่ยวข้องกับกลุ่มสาระการเรียนรู้อื่น

## สาระที่ 4 ภาษากับความสัมพันธ์กับชุมชนและโลก มาตรฐาน ต 4.1 จำนวน 1 ตัวชี้วัด มีเนื้อหาสาระ

การใช้ภาษาสื่อสารในสถานการณ์ต่างๆที่เกิดขึ้นในห้องเรียนและสถานศึกษา

## ิมาตรฐาน ต 4.1 จำนวน 1 ตัวชี้วัด มีเนื้อหาสาระ

1. การใช้ภาษาต่างประเทศในการสืบค้นและการรวบรวมคำศัพท์ที่เกี่ยวข้องใกล้ตัว จากสื่อและแหล่ง การเรียนรู้ต่าง ๆ

2. สามารถอ่านออกเสียงได้ 3 ภาษา (ไทย จีน อังกฤษ)

่ 3. มีเสียงในตัวเครื่อง ใช้ไฟระบบ AC 220W และ DC ตรงตามมาตรฐานการเรียนรู้ และ ตัวชี้วัด ตามหลักสูตรการศึกษา 2551

4. รับประกันไม่น้อยกว่า 1 ปี

## 5.ไออินเตอร์แอคทีฟ

## รายละเอียดคุณลักษณะ ไออินเตอร์แอคทีฟ มีคุณสมบัติทั่วไปดังต่อไปนี้

1) เป็นกล้องตรวจจับสัญญาณภาพโปรเจคเตอร์และฉายอินฟาเรค แสดงผลการทำงานใด้ บนพื้นผิวเรียบทุกชนิด โดยไม่จำเป็นต้องใช้จอแอคทีฟบอร์ด

- 2) มีปากกาควบคมการทำงานด้วยเทคโนโลยี ระบบแสงอินฟาเรด
- 3) มีความแม่นยำในการประมวลผลไม่น้อยกว่า 0,05- 2 มม.
- 4) ค่ำแสดงผลที่ 0.5-2 เมตร ในพื้นที่ขนาดไม่น้อยกว่า 20-200 นิ้ว
- 5) มีช่อง USB ในการเชื่อมต่อคอมพิวเตอร์ และโปรเจคเตอร์
- 6) รองรับระบบปฏิบัติการวินโคว์ทุกเวอร์ชั่น
- 7) ใช้ไฟระบบ DC ได้
- 8) มีน้ำหนักเบาสะดวกในการใช้งาน
- 9) รับประกันไม่น้อยกว่า 1 ปี

 $-14-$ 

### <u>6. กระดานเพื่อสุขภาพ</u>

## รายละเอียดคุณลักษณะกระดานเพื่อสุขภาพ มีคุณสมบัติทั่วไปดังต่อไปนี้

- 1) เป็นกระดานที่ทำจากแผ่น FILM PVC วัสดุกุณภาพสูง ใช้กับชอล์คน้ำไร้ฝุ่นไม่อันตราย
- 2) มีโลหะใช้เป็นสื่อนำของแม่เหล็ก
- 3) มีช่องและตารางสำหรับฝึกเขียน
- 4) มีใบรับรองคุณภาพมาตรฐาน
- 5) มีขนาคมาตรฐานไม่น้อยกว่า 120X240 CM
- 6) รับประกันไม่น้อยกว่า 1 ปี

## 7.จออินเตอร์แอคทีฟบอร์ด

## รายละเอียดคุณลักษณะของจออินเตอร์แอคทีฟบอร์ด มีคุณสมบัติทั่วไปดังต่อไปนี้

1) เป็นจอรับภาพสำหรับโปรเจคเตอร์ผลิตจากวัสดุที่มีความทนทานแข็งแรงในการใช้งานเคลือบ ้ด้วยฟิล์มนาโนเพื่อป้องกันการขูดขีดมีขนาดวัดเส้นทแยงมุมไม่น้อยกว่า 75 นิ้วกรอบกระดานทำด้วยอลูมิเนียม

- ่ 2) พื้นผิวมีลักษณะเรียบไม่สะท้อนแสงทำให้เขียนด้วยปากกาไวท์บอร์ดได้
- 3) แสดงผลจากคอมพิวเตอร์ผ่านเครื่องฉายภาพระบบ LCD/DLP
- 4) ความละเอียดภายในกระดานไม่น้อยกว่า 12800x9600
- 5) เขียนได้ด้วยปากกาไร้สาย แบบยืดหดใด้ไม่น้อยกว่า 2 ฟุต เพื่อความสะดวก
- 6) มีช่อง USB Port เชื่อมต่อสายสัญญาณจากคอมพิวเตอร์ มีความยาวไม่น้อยกว่า 5 เมตร หรือแบบไร้สาย
- ่ 7) บันทึกข้อมูลในรูปแบบของกราฟฟิก รูปภาพ ภาพนิ่ง วิดีโอ เสียง และบันทึกผ่านซอฟท์แวร์ควบคุมได้
- 8) บันทึกและแสดงผลในรูปแบบของ MS Office และ HTML ใด้
- 9) บันทึกและแสดงการสอนบนกระดานในรูปแบบของวิดีโอได้
- 10) ใช้ได้กับคอมพิวเตอร์ระบบปฏิบัติการวินโคว์ (Windows) ทุกเวอร์ชั่น XP, SEVEN, Linux, Mac
- 11) สามารถใช้งานร่วมกับซอฟท์แวร์อื่นได้ และไฮไลท์หรือเน้นข้อความบนซอฟท์แวร์อื่นได้
- 12) ใช้ Infrared technology ในการทำงานซึ่งมีการตอบสนองรวดเร็ว แม่นยำไม่น้อยกว่า 150 dots/second
- 13) ซอฟท์แวร์กระดานสามารถนำภาพและเสียงสร้างสื่อและแบบทดสอบประกอบการเรียนการสอนใด้
- 14) ซอฟท์แวร์สามารถนำเสนอสื่อในรูปแบบตัวอักษร ภาพนิ่ง ภาพเคลื่อนไหว เสียง วิดีโอ
- 15) ซอฟท์แวร์สามารถแสดงภาพในรูปแบบของ Clip art, Image, Template, Movie และ Flash
- 16) มีฟังก์ชั่นแว่นขยายเพื่อขยายส่วนที่ต้องการความชัดเจนมากขึ้น
- 17) พึงก์ชันม่านเพื่อใช้บังหน้าจอส่วนที่ไม่ต้องการแสดงบนกระดาน
- 18) ฟังก์ชันสร้างรูปเรขาคณิตอัตโนมัติเพื่อความสะดวก
- 19) มี keyboard สำหรับการสอนคนตรีบนกระดานใค้

 $\frac{1}{\sqrt{1-\frac{1}{10}}}\$ 

- 20) พังก์ชั่นไฟฉายเพื่อใช้ในการเน้นเฉพาะจุด มีพื้นที่กระดานแบบเส้น แบบกราฟ ให้ใช้งาน
- 21) พึงก์ชั่นเครื่องมือทางคณิตศาสตร์เช่น ไม้โปรแทรคเตอร์สำหรับวัดมุม เครื่องคิดเลข ฯลฯ
- 22) ฟังก์ชันที่สามารถแปลงลายมือเขียนเป็นตัวอักษรพิมพ์อัตโนมัติ (ภาษาอังกฤษ)
- 23) พึงก์ชั่นแนบไฟล์งานที่ทำอยู่บนกระคานส่งอีเมลล์ได้ทันทีโดยผ่านบัญชีอีเมลล์ของโปรแกรม Microsoft office Outlook
	- 24) รองรับการใช้งานและอัพเกรคซอฟแวร์ผ่านระบบเครือข่ายอินเตอร์เน็ต
	- 25) สามารถเลือกใช้งานพื้นหลังกระดานได้หลายแบบตามที่ต้องการเช่นใช้เป็นกระดานไวท์บอร์ดหรือ กระดานดำผลิตจากโรงงานที่ได้รับมาตรฐาน FCC / CE/หรือ ISO 9001

26) รับประกันไม่น้อยกว่า 1 ปี

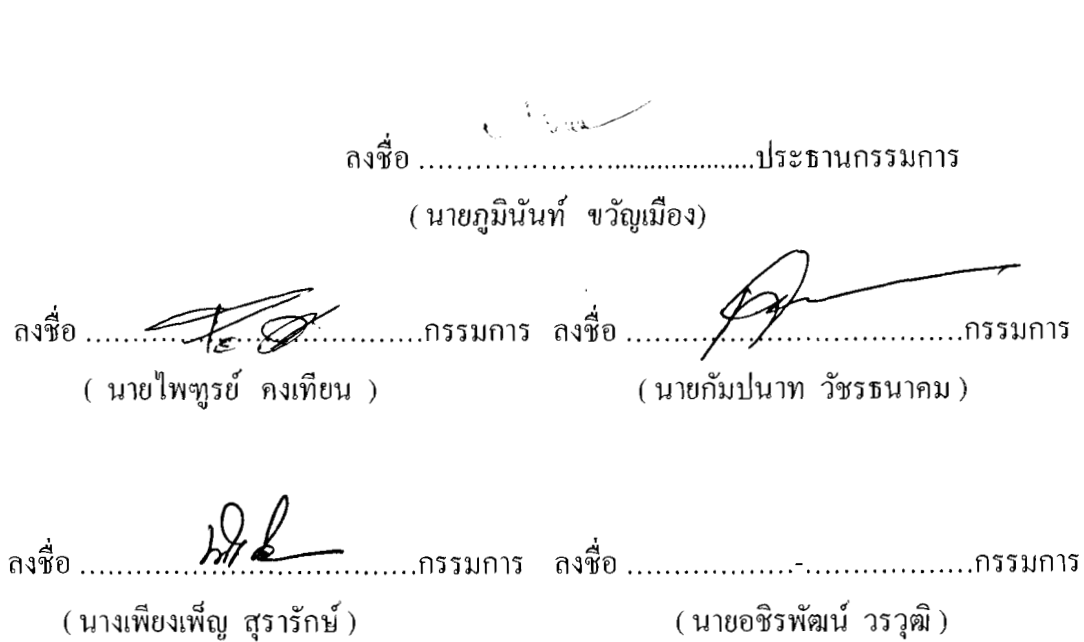